Pour consulter la version en ligne, cliquez-ici

ENGLISH VERSION

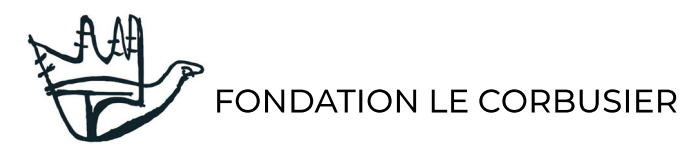

EXPOSITIONS | ÉVÈNEMENTS

### DÉCEMBRE 2021

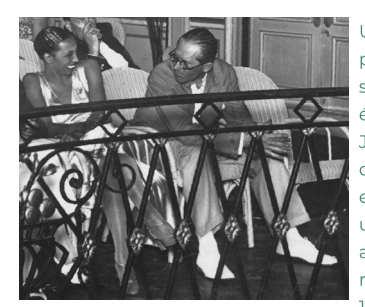

Une fois n'est pas coutume, cette parenthèse corbuséenne s'ouvre sur un évènement passé : la très émouvante entrée au Panthéon de Joséphine Baker, le 30 novembre dernier. Au-delà de la femme engagée, de l'icône, elle fut aussi une amie de Le Corbusier qui admirait son talent. Leur première rencontre a lieu le 4 novembre 1929, à bord du *Giulio Cesare* qui

relie Buenos Aires à Sao Paulo, mais c'est au Brésil que Le Corbusier a la chance de l'écouter. Ses commentaires sont sans équivoque : « Elle a chanté. C'est une révélation, une très grande artiste. Je pleurais presque, tant c'était plein d'art, de pureté, de touchante générosité. Sa voix, sa figure et son geste sont une création intense, totale ». LC à sa mère 22 no mbre 1929

En plus des manifestations diverses qui animeront ce dernier mois de l'année et que nous nous réjouissons de partager avec vous, nous formons d'ores et déjà le vœu que 2022 soit heureuse et créative.

## **EXPOSITIONS**

Exposition itinérante - Tokyo du 25/10/2021 au 25/02/2022

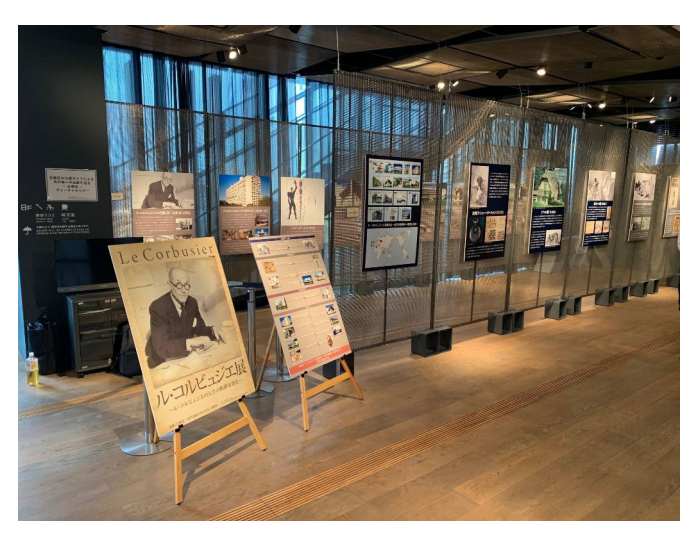

A l'occasion du cinquième anniversaire de l'inscription de "l'œuvre architecturale de Le Corbusier - une contribution exceptionnelle au mouvement moderne" au Patrimoine mondial de l'Unesco, la municipalité de Taito organise, en collaboration avec la galerie Taisei, une exposition itinérante qui se partage entre le Culture Tourist Information Center d'Asakusa (dans le bâtiment signé par Kengo Kuma), le Lifelong Education Center de Taïto, ainsi qu'à la mairie de Taïto. A travers de nombreux panneaux l'exposition revient sur la vie et l'œuvre de Le Corbusier, en accentuant son discours sur les dix-sept œuvres classées, dont le Musée d'Art Occidental de Tokyo

En savoir plus

Quand la forme Parle. Nouveaux courants architecturaux au Japon (1995-2020) - Maison de la Culture du Japon du 24/11/2021 au 19/02/2021

Couvrant l'ensemble de l'archipel et plusieurs générations d'architectes, cette exposition présente 35 agences d'architecture et 64 projets. Elle

met en lumière les architectes ayant débuté leur carrière au début des années 1990, mais aussi de jeunes talents émergents. Interrogeant la forme, le rapport des japonais à l'architecture ainsi que la place de l'environnement, cette exposition a également souhaité mettre en avant le rôle croissant des femmes en sélectionnant 13 d'entre elles. Cette exposition réserve enfin une place de choix à Le Corbusier en présentant la péniche Louise-Catherine ainsi que le projet de rénovation piloté par l'ADAN : "Renaissance de l'Asile Flottant".

En savoir plus

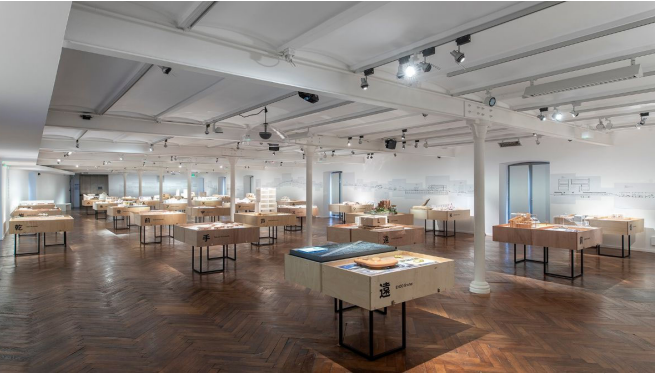

#### PROLONGATION

**LCAXN- Nicolas Grospierre** 

L'exposition de photographies axonométriques des projets de Le Corbusier, réalisées par Nicolas Grospierre et que nous accueillons à la Maison La Roche, est prolongée jusqu'au 29 janvier 2022.

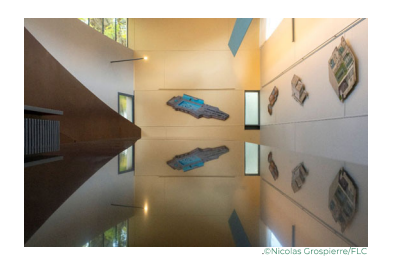

# ÉVÈNEMENTS

### VISITE VIRTUELLE de l'appartement-atelier : une expérience immersive

Nous proposons en exclusivité aux abonnés de notre newsletter l'accès à la visite virtuelle de l'appartementatelier, conçu par Le Corbusier entre 1931 et 1934.

Vous pourrez ainsi découvrir ou redécouvrir les deux derniers étages de l'immeuble Molitor et déambuler, sans contrainte, dans l'appartement traversant, lieu de vie et d'expression artistique de Le Corbusier. Réhaussée d'archives sonores et visuelles, c'est la propre voix de Le Corbusier qui ponctue et anime cette visite.

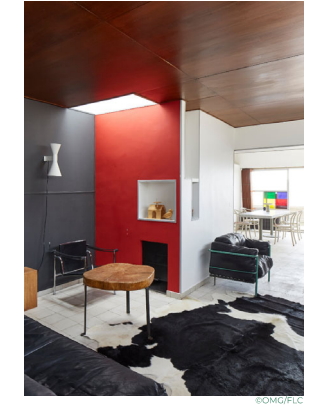

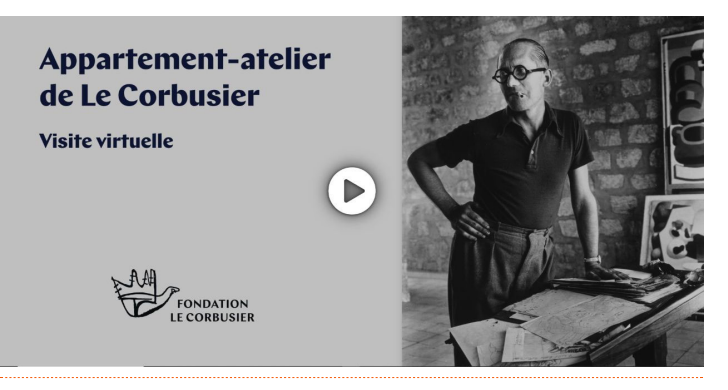

## **GRAND PRIX DE L'ARCHITECTURE**

Henri Ciriani recevra ce mercredi 8 décembre, sous la Coupole du Palais de l'Institut de France, le Grand Prix d'Architecture de l'Académie des beaux-arts. Si ce prix vient honorer et récompenser l'ensemble de sa production architecturale, la Fondation souhaite également saluer le pédagogue. Professeur passionné, passeur d'idées irremplaçable, nous lui devons des enseignements rigoureux et engagés sur Le Corbusier.

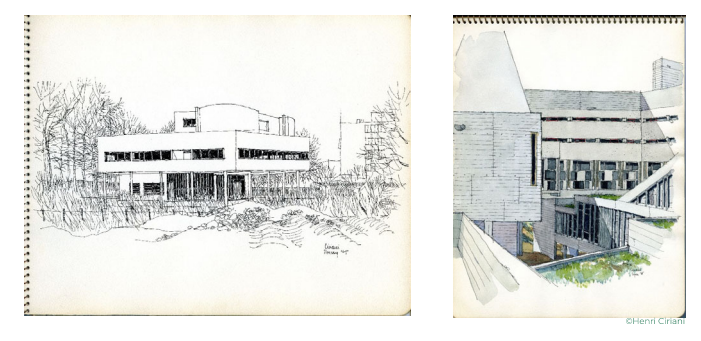

"Le Corbusier et son oeuvre ont été à la base de mon enseignement. En m'appuyant sur les cinq points et les quatre modes de composition - ainsi que le principe Dom-Ino - j'ai pu établir les bases solides d'une pédagogie dont l'objectif était la connaissance et la pratique de la spatialité moderne." Henri Ciriani

APPEL À RÉSIDENCE

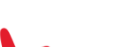

L'association "Fileen Gray, Etoile

Association culturelle **Etoile de Mer Le Corbusier** 

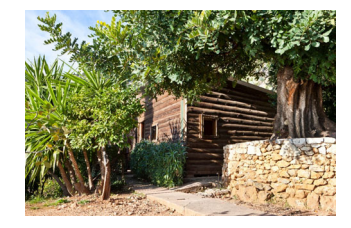

de mer. Le Corbusier" en partenariat avec le Conservatoire du Littoral, propriétaire du site, et le Centre des Monuments nationaux en charge de sa gestion, se propose d'accueillir un(e) artiste ou chercheur(e) en résidence en mettant à sa disposition pour une période d'un à deux mois (septembre-octobre 2022), une cellule (et ses annexes) des Unités de camping pour y effectuer un travail de création ou de recherche en lien avec le site architectural et naturel dans ses dimensions artistiques, environnementales et humaines.

En savoir plus

FONDATION LE CORBUSIER 8-10 square du Docteur Blanche 75016, Paris +33 (0)1 42 88 41 53  $00000$ 

Cliquez sur ce lien pour vous désabonner